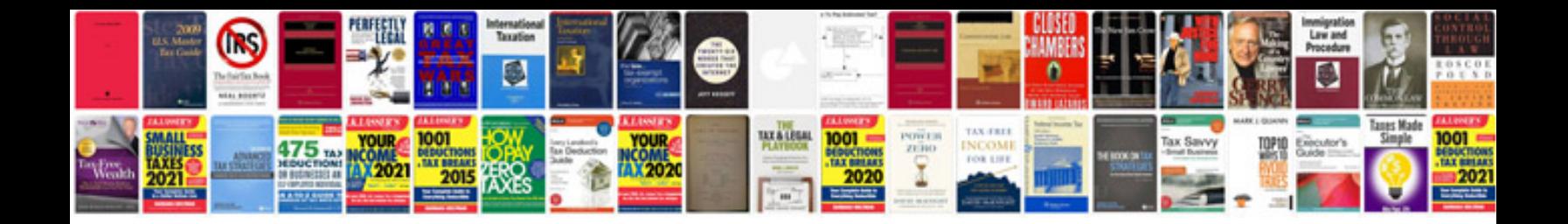

**Flowchart examples in word document**

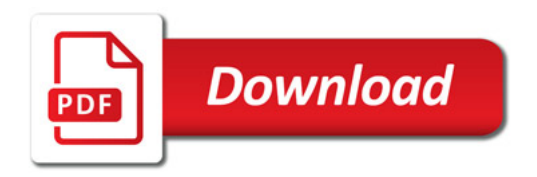

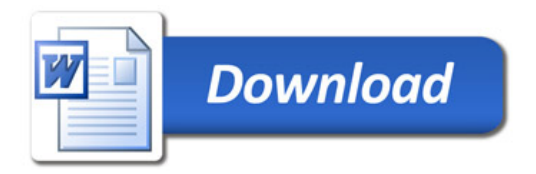